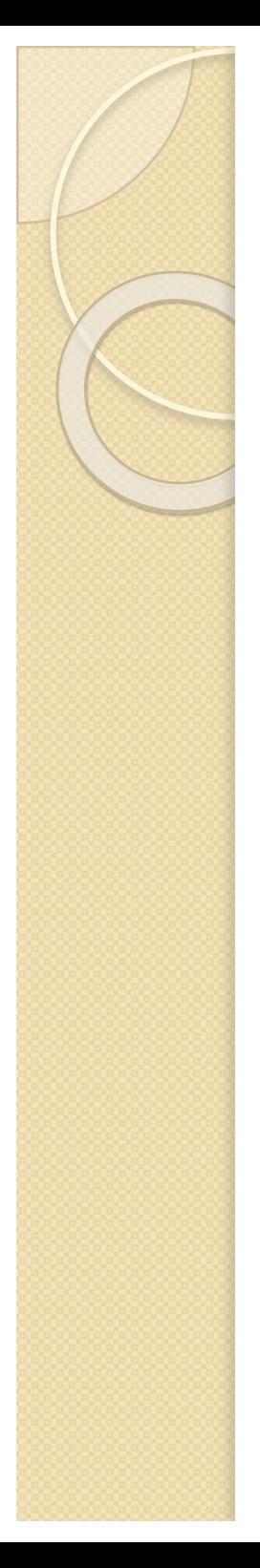

# **1.6.1 Programas y funciones**

- Ejemplo 3: Cálculo del polinomio de Jacobi de grado p para el vector  $[x_1 \cdots x_n]$ dados los coeficientes  $\alpha$  y  $\beta$
- Se define  $J_p(x, \alpha, \beta, p)$  con una fórmula de recurrencia:

 $J_{-1}=1$  $J_0=1$ 

 $J_i=(x-g_i)J_{i-1}-h_i \cdot J_{i-2}$ 

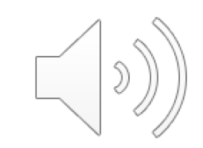

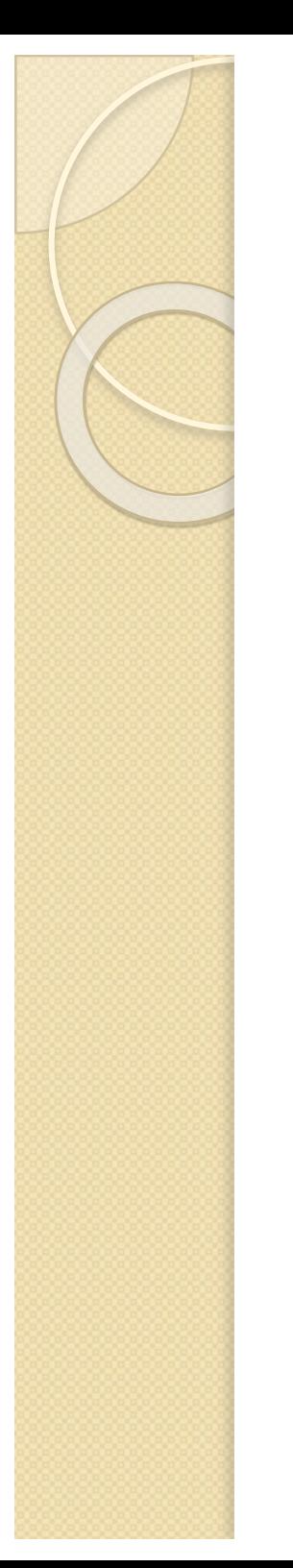

## **1.5.1 Programas y funciones**

• Los parámetros  $g_i y h_i$  dependen del orden del polinomio:

 $g_i = \frac{\beta + 1}{\alpha + \beta + 2}$ 

 $i=2$ 

 $h_i = 0$ 

 $i=1$ 

$$
g_{i} = 0,5 \left( 1 - \frac{\alpha^{2} - \beta^{2}}{\left( 2i + \alpha + \beta - 1 \right)^{2} - 1} \right)
$$

$$
h_{i} = \frac{(\alpha + 1)(\beta + 1)}{(\alpha + \beta + 2)^{2}(\alpha + \beta + 3)}
$$

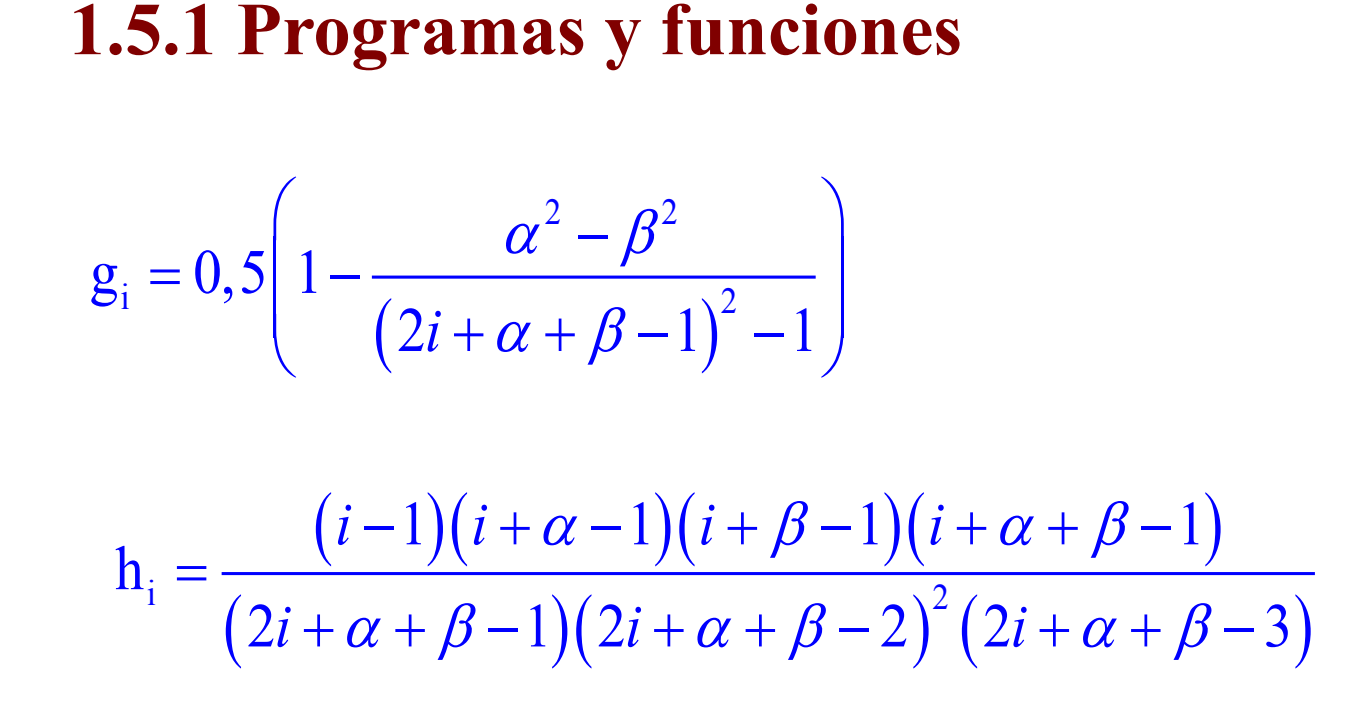

• Hay que sumar 2 a todos los subíndices de J para evitar subíndices  $\leq 0$ jacobi.m function  $y = jacobi(x, alfa, beta, p)$ 

 $y=ones(p+2, length(x));$ 

 $i > 3$ 

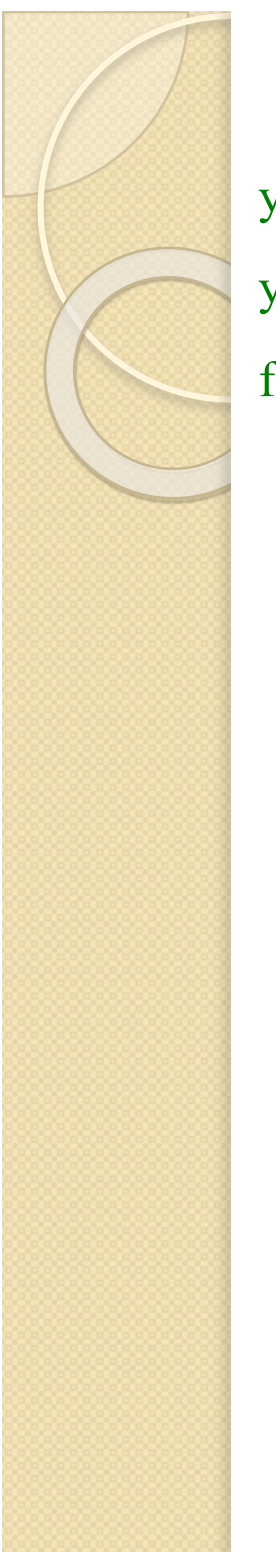

## **1.5.1 Programas y funciones**

 $y(1,:) = 1$ ; %El polinomio de grado -1  $y(2,.)=1$ ; %El polinomio de grado 0 for  $i=3:p+2$ 

k=i-2;  
if k==1 i=1 
$$
g_i = \frac{\beta+1}{\alpha+\beta+2}
$$

 $g=(beta+1)/(a1fa+beta+2);$  $h=0$ ;

elseif  $k=2$ 

 $g=0.5*(1-(a1fa^2-beta^2)/((2*k+a1fa+beta-1)^2-1));$ 

 $h=(a1fa+1)*(beta+1)/(a1fa+beta+2)^{2}/(a1fa+beta+3);$ 

$$
g_{i} = 0.5 \left( 1 - \frac{\alpha^{2} - \beta^{2}}{(2i + \alpha + \beta - 1)^{2} - 1} \right)
$$
  
i=2  

$$
h_{i} = \frac{(\alpha + 1)(\beta + 1)}{(\alpha + \beta + 2)^{2}(\alpha + \beta + 3)}
$$

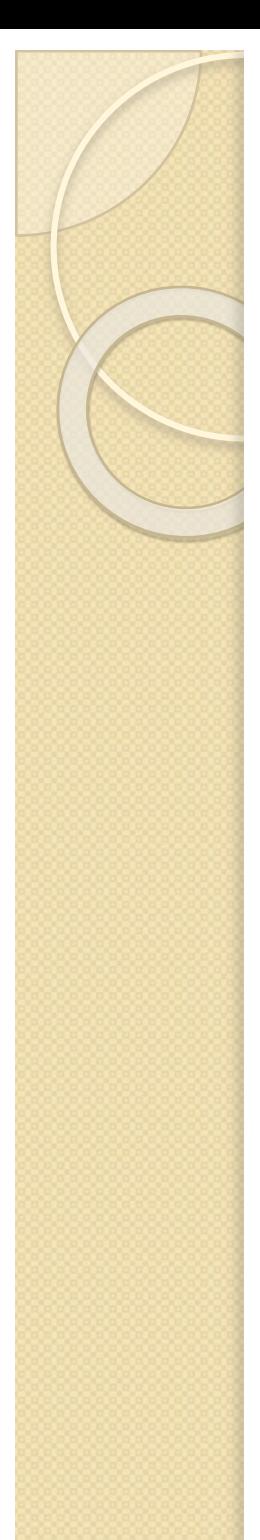

#### **1.5.1 Programas y funciones**

else

 $g=0.5*(1-(a1fa^2-beta^2)/((2*k+a1fa+beta-1)^2-1));$  $h=(k-1)*(k+alfa-1)*(k+beta-1)*(k+alfa+beta-1)...$  $/(2*k + a1fa + beta - 1)/(2*k + a1fa + beta - 2)^2$ ...  $/(2*k + \text{alfa} + \text{beta}-3);$ 

$$
i \ge 3 \begin{cases} g_{i} = 0.5 \left( 1 - \frac{\alpha^{2} - \beta^{2}}{(2i + \alpha + \beta - 1)^{2} - 1} \right) \\ h_{i} = \frac{(i - 1)(i + \alpha - 1)(i + \beta - 1)(i + \alpha + \beta - 1)}{(2i + \alpha + \beta - 1)(2i + \alpha + \beta - 2)^{2}(2i + \alpha + \beta - 3)} \end{cases}
$$

end

 $y(i,:)=(x-g).*y(i-1,:)-h*y(i-2,:);$ 

end

 $y=y(n+2,))$ %sólo queremos el polinomio de orden p

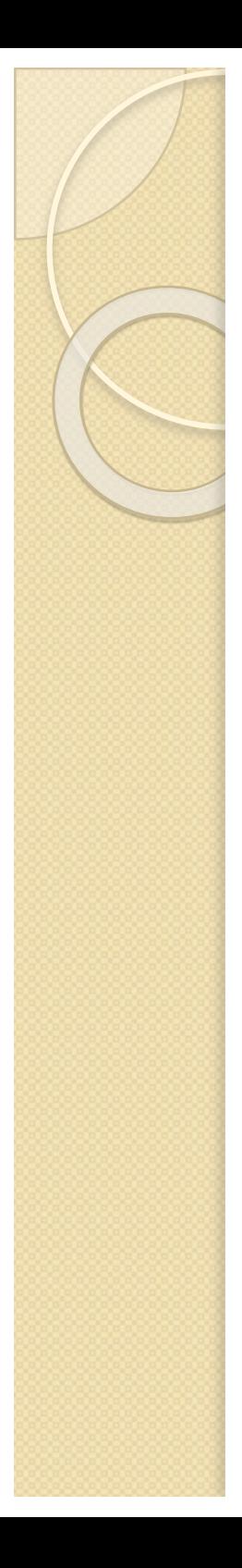

#### PROGRAMA: jacobi.m

x=linspace(0,1,100); m=10\*randn; 'el grado del polinomio a calcular es' p=round(abs(m)) alfa=1; beta=1; y=fjacobi(x,alfa, beta,p)  $plot(x,y)$ 

#### FUNCION: fjacobi.m

```
function y=f\text{ja}cobi(x, \text{alfa}, \text{beta}, p);y=ones(p+2, length(x));%Inicialización de y de acuerdo con el tamaño de x. Como el polinomio
%comienza en grado -1 hasta n, hace falta una matriz de p+2 elementos%
```

```
y(1,:) = 1; %Polinomio de grado -1%
y(2,:)=1; %Polinomio de grado 0%
```

```
for i=3:p+2k=i-2;
```

```
if k==1g=(\text{beta}+1)/(\text{alfa}+\text{beta}+2);
  h=0;
elseif k==2
  g=0.5*(1-(a1fa^2-beta^2)/((2*k+a1fa+beta-1)^2-1));h=(alfa+1)*(beta+1)/(alfa+beta+2)^2/(alfa+beta+3);
else
  g=0.5*(1-(a1fa^2-beta^2)/(2*k+a1fa+beta-1)^2-1));h=((k-1)*(k+alfa-1)*(k+beta-1)*(k+alfa+beta-1))/((2*k+alfa+beta-
```

```
1)*(2*k+alfa+beta-2)^2*(2*k+alfa+beta-3));
```
end

 $y(i,:)=(x-g)*y(i-1,:)-h*y(i-2,:);$ 

end

y=y(p+2,:); %Sólo necesitamos el polinomio de grado p%